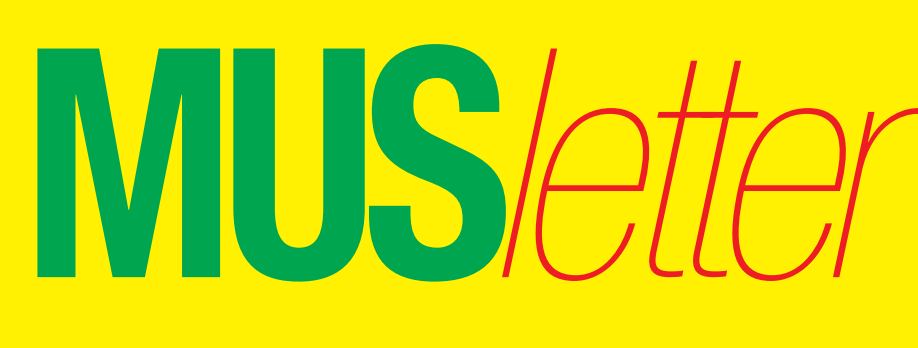

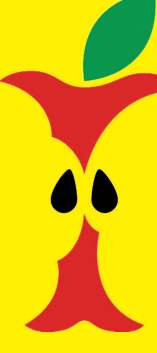

**M**acintosh **U**sers **S**witzerland 1

## Termine und Aktualitäten im April 2011 VWe share Knowledge

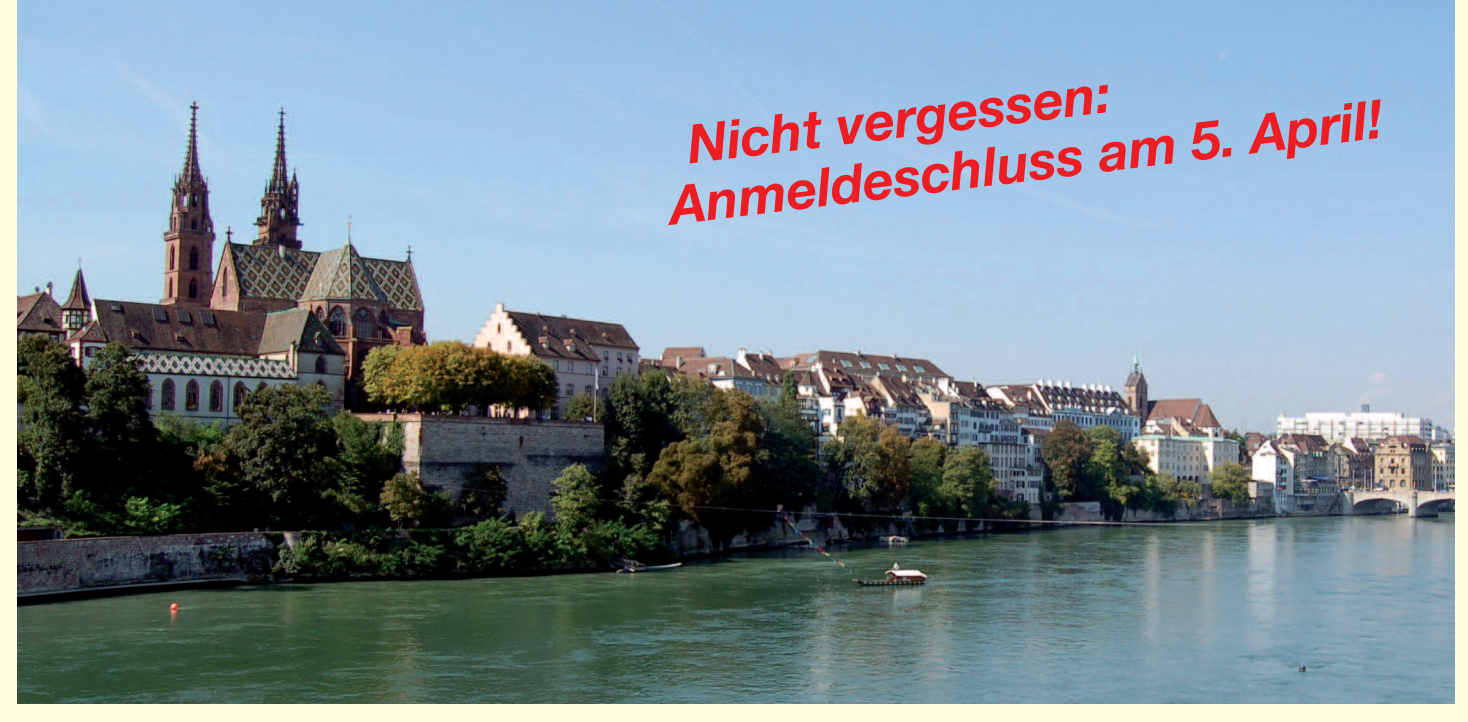

## **Einladung zur MUS-GV in Basel**

*Samstag, 9. April: Rahmenprogramm um 10 Uhr bei Coop, Tellstrasse 60, Basel; Mittagessen / GV um 12 / 14 Uhr, Rest. «Bundesbahn», Hochstrasse 59, Basel*

#### **Programm**

- 10 Uhr Rahmenprogramm bei Coop, Tellstr. 60, Basel
- 12 Uhr Mittagessen (und GV) im Rest. «Bundesbahn», Hochstrasse 59, Basel
- 14 Uhr Generalversammlung 2011

#### **Traktandenliste**

- 1. Begrüssung, Mitteilungen
- 2. Wahl der Stimmenzähler,
- Wahl des Tagespräsidenten (Moderator)
- 3. Protokoll der GV 2010 (im «Falter» Mai/Juni 2010) und http://www.mus.ch/images/pdf-dokumente/protokoll\_gv\_2010.pdf
- 4. Jahresberichte
- 5. Finanzbericht
- 6. Revisorenbericht
- 7. Entlastung des Vorstands
- 8. Wahl des Vorstands und der Revisoren
- 9. Schriftlich eingegangene Anträge der Mitglieder
- 10. Tätigkeitsprogramm und Ziele 2011/2012
- 11. Jahresbudget und Festsetzung des Mitgliederbeitrags
- 12. Varia; Mitteilungen; nächste Termine; Schluss der GV

#### **Rahmenprogramm und Mittagessen**

Dieses Jahr kommt die «Arbeit» nach dem Vergnügen: Die GV folgt am Nachmittag nach der Führung unter dem Motto «Crossmedia bei Coop» und einem feinen Zmittag im Restaurant «Bundesbahn». Das Mittagessen wird von MUS bezahlt, die Getränke sind nicht inbegriffen.

#### **Anmeldung für das Mittagessen**

Bis 5. April an 0848 686 686 oder sekretariat@mus.ch (bitte mit Hinweis ob Fleisch- oder Vegi-Menü). Wir freuen uns auf viele bekannte und neue Gesichter.

Für den Vorstand: Werner Widmer, Präsident MUS

#### **Infos und Links zur GV und zum Tagungsort**

http://www.mus.ch/verein/gv.html http://www.coopzeitung.ch http://www.bundesbaehnli.ch

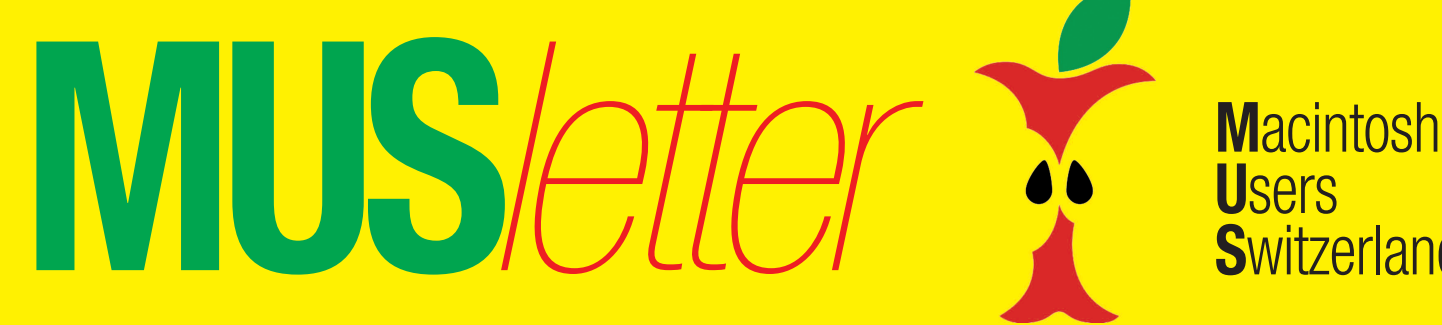

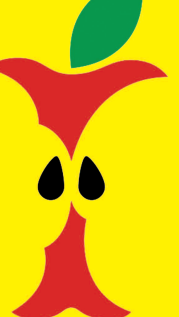

## Termine und Aktualitäten im April 2011 Ve share Knowledge

**U**sers

**S**witzerland

## **LocalTalk Basel**

#### **Datum**

Dienstag, 12. April, Apero ab 19 Uhr, Vortrag / Workshop ab 19.30 Uhr

#### **Thema**

*1. Nützliche Utilities/Apps* MenuWeather, Weatherdock, System Monitor, Suchen mit Tempo , Aufräumen mit Amnesie, Platzverwaltung, Tagalicious und iMDuper für iTunes, OldBooth: Bilder in alten Rahmen, Omnidazzle: Unterstützung von Präsentationen mittels grafischer Effekte, FaceTime: Videotelefonate jetzt auch vom Mac.

#### *2. Nützliche Programme*

Pixelmator (Bildbearbeitung); Babylon (Übersetzungen); Mindjet und Xmind (Organisation); Skitch (Screenshots). Nachträgliches Betrachten einzelner TV-Sendungen.

Die Liste der Software für Mac ist sehr umfangreich: somit dürft ihr wählen, was euch am meisten interessiert. Mit gefällt besonders das kostenlose umfangreiche Programm Xmind: es ist genau das was ich derzeit für meine Projektverwaltung benötige!

#### **Referent**

René Sloot, Informatikexperte, Basel

#### **Ort**

Gymnasium Muttenz, Gründenstr. 30, Muttenz.

#### **Weitere Infos**

Die Tür zum Informatikzimmer im 2. Stock wird zirka um 19 Uhr geöffnet. Selbstverständlich wird bis zum Veranstaltungsbeginn um 19.30 Uhr wie immer ein Apéro offeriert.

http://www.mus.ch/lt-basel.html

Ellen Kuchinka, ekuchinka@yahoo.com

#### **Vorschau**

Der übernächste LocalTalk findet am Samstag, 7. Mai, statt. Geplantes Thema: Software und Utilities für iPhone und iPad. Weiter geht es dann am Freitag, 17. Juni. Im Juli fällt der LT Basel wegen der Schulferien aus. Das genaue Programm findet man vorher auf der MUS-Website im Kalender. Ich freue mich, euch recht zahlreich begrüssen zu dürfen! *Ellen Kuchinka*

### **LocalTalk Bern**

#### **Datum:** 14. April, 19 Uhr, resp. 18 Uhr

#### **Thema**

Endnote, BibDesk, Papers und weitere Programme für die Literaturverwaltung auf dem Mac.

*Referent:* Christian Zuppinger

#### **Ort**

Zentrum für Bildungsinformatik, Muesmattstrasse 29, Bern.

#### **Weitere Infos**

Fakultatives Treffen um 18 Uhr, im Restaurant «Mappamondo». Local-Talk-Beginn um 19 Uhr (Türöffnung) an der Muesmattstrasse 29.

http://www.mus.ch/lt-bern.html

Christian Zuppinger, czuppinger@bluewin.ch

#### **Allgemeines**

Der LT Bern findet vorerst alle zwei Monate statt. Das genaue Programm findet man vorher auf der MUS-Website im Kalender.

*Beat, Christian und Hansjörg*

 $\overline{084868}$  $\overline{686}$  $\overline{686}$  $\overline{686}$ *die kostenlose Helpline für alle MUS-Mitglieder*

Sie möchten Mitglied werden? Rufen Sie die Nummer der Helpline an - sie hilft auch in solchen Fällen!

2

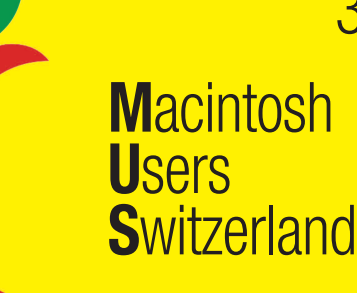

## Termine und Aktualitäten im April 2011 We share Knowledge

**MUS***letter*

3

### **LocalTalk Zürich**

#### **Datum**

Donnerstag, 28. April, 19.15 Uhr

#### **Thema**

Kassetten und LPs ins digitale Zeitalter retten – Probleme und Lösungen beim Digitalisieren analoger Musik

*Referent:* Michael K. Kistler

#### **Ort**

Punkt G Gestaltungsschule Zürich, Räffelstrasse 25, 8045 Zürich Bahnhof Zürich-Binz und zu Fuss weiter oder Bushaltestelle Grubenstrasse.

#### **Weitere Infos**

http://www.mus.ch/lt-zuerich.html

Marit Harmelink, Tel. 079 420 81 63 oder marit.harmelink@mus.ch

#### **Zum Thema**

Bei mir gibt es viele Kassetten, die ich früher in langer Arbeit sorgfältig zusammengestellt hatte. Da sind auch ein paar audiophile Schätze darunter, die ich unbedingt erhalten möchte und die nicht auf einer CD erschienen sind. Ich habe dies in Angriff genommen und gebe gerne meine praktischen Erfahrungen an Interessierte weiter.

– Wir behandeln, welche Hardware benötigt wird.

– Wir importieren eine Sounddatei vom externen Gerät (z. B. Kassetten-Recorder).

– Wir gehen auf die eigentliche Tonbearbeitung ein.

Diese braucht am meisten Zeit. Datei in einzelne Titel aufteilen, Ein- und Ausblenden, andere Bearbeitungen (wie Pegel anheben). Ich verwende

Amadeus (kein Gratisprogramm, aber in Deutsch), (Audacity ginge sicher auch), auch CD Spin Doctor habe ich verwendet (bei Toast dabei). Ich zeige die wichtigsten Bearbeitungsschritte. Falls jemand sich gut mit Garage Band auskennt, wäre es schön, wenn man diese Schritte mit dem Appleeigenen Programm erläutern könnte. Wenn dann noch Zeit bleibt, kann man noch einen Ausflug ins Thema «Musik wiedergeben» unternehmen und sich weiteren Problemen widmen (Stichworte: externe Soundkarte wie Audio2 DJ, Programme wie Traktor, DJay und ähnliche). *Michael K. Kistler*

#### **Allgemeines**

Der LocalTalk dauert bis etwa 22 Uhr. In der Regel wird über ein bestimmtes Thema und über Neues aus dem Hause Apple referiert. Türöffnung ist jeweils ab 18.45 Uhr. Wer einen hauseigenen Rechner im Computerraum benützen will, muss seine eigene Maus (USB) mitbringen. Wenn sich neue Mitglieder und Ein-, Um- oder AufsteigerInnen auf die Macintosh-Plattform angesprochen fühlen, beginnen wir um zirka 18.45 Uhr mit unserer Live-Help-Line. Dabei kümmern wir uns speziell um Ihre Anliegen und Fragen. Der LocalTalk

Zürich bietet sowohl Anfängern wie auch hartgesottene Freaks Gelegenheit, sich zu treffen und begegnen.

Also bis bald, mit herzlichem Gruss *das LocalTalk-Team Zürich mit Marit, Andreas und Thomas*

## **LocalTalk Luzern**

Dienstag, 5. April, 19.30 Uhr

#### **Thema: Apple TV**

Das neue Apple TV ist nicht nur ganz neu, es überzeugt auch von den Dimensionen her. Im Vergleich zum Vorgängermodell, ist der Preis sehr attraktiv und es gibt einige neue Funktionen.

*Referent:* Adrian Reichmuth

#### **Ort**

Inseliquai 10 (Nähe Bahnhof), Büro von Martin Jauch, 6005 Luzern

#### **Weitere Infos (anklicken)**

*[Infos,](http://www.reichmuth-informatik.ch/Veranstaltungen/AppleTV/AppleTV.html) [Lageplan](http://map.search.ch/luzern/inseliquai-10?x=-1m&z=1024&b=low)* und *[Anmeldung](http://www.reichmuth-informatik.ch/Veranstaltungen/page84/page84.php)*

Auf euer zahlreiches Erscheinen zum LocalTalk im April freue ich mich

*Adrian Reichmuth*

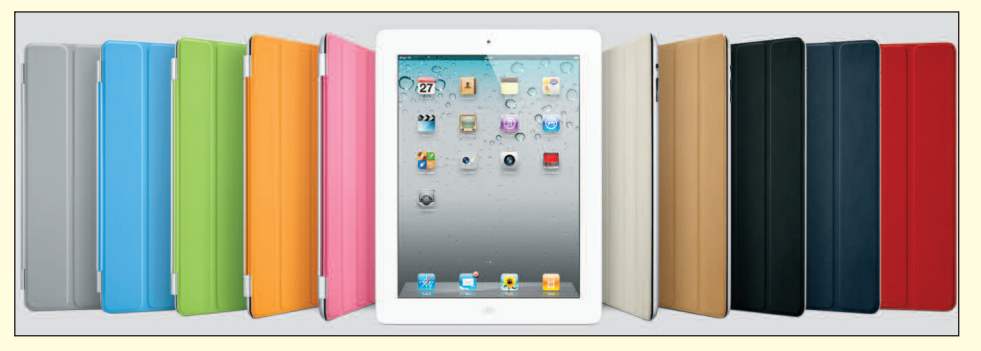

*Mit dem Slogan «iPad 2 – Es ist dünner. Es ist leichter. Es ist schneller. Es ist da» wurde am 25. März in der Schweiz das neue iPad 2 lanciert. Mehr dazu im letzten [«MUS](http://issuu.com/mus_falter/docs/musfalter_2011_2?viewMode=magazine&mode=embed)falter» und im [Internet.](http://www.apple.com/de/ipad/)*

WUS

## **Macintosh Users Switzerland**

### Termine und Aktualitäten im April 2011

## We share Knowledge

## «MUSfalter» im Zeitschriftenregal

Neu kann der «MUSfalter» - völlig unabhängig von der MUS-Website - auch auf dem Bildschirm durchgeblättert werden.

Dieses Angebot kann von allen frei genutzt werden. Registrierte User können ausserdem eine oder mehrere (themenspezifische) Bibliotheken im Internet anlegen. Dafür braucht man auf seinem Rechner keinen Speicherplatz zu opfern, und das Ganze ist zudem komplett gratis. Das Angebot auf der issuu-Website

bietet eine unermessliche Auswahl mit unzähligen Publikationen aus den unterschiedlichsten Fachgebieten.

Die Zeitschriften können auch heruntergeladen und gedruckt werden.

#### Den MUSfalter durchblättern

2011 Ausgabe 1, Januar 2011 Ausgabe 2, März 2010 Ausgabe 1, Januar 2010 Ausgabe 2, März 2010 Ausgabe 3, Mai 2010 Ausgabe 4, Juli 2010 Ausgabe 5, September 2010 Ausgabe 6, November

Über den Link http://issuu.com/home kann man sich kostenlos registrieren und seine eigene Zeitschriften-Bibliothek - mit «MUSfalter» - anlegen.

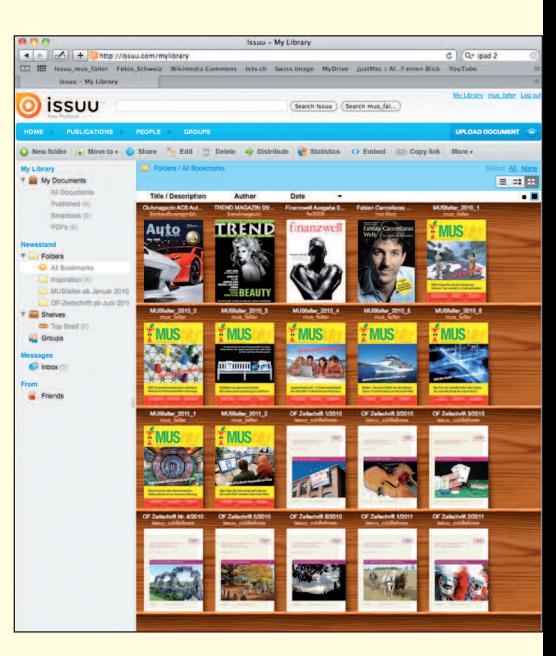

## Weiterbildung - wie ich sie will

# Informatikwissen für Mac-User

## Neue Kurse und Bildungsgänge ab Mai 2011

#### Im Trend

Neue Programme, neue Technologien: wer umsteigt, liegt im Trend und bleibt im Schuss. iPhone professionell nutzen

iTunes und iPod iPhoto / Podcasts

#### Desktop-Publishing und Bildbearbeitung

Technik ist das eine - Ästhetik das andere. Es gibt da noch ein paar Geheimnisse. InDesign Grafik mit Illustrator Photoshop, Photoshop Elements

Digitale Fotografie

Adobe Bridge

#### Web-Publishing

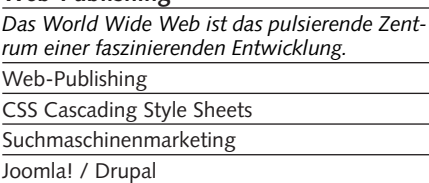

Typo3

#### **Animation mit Flash**

Flash-typische Animationen erinnern an Zeichentrickfilme, oft gar an Videoclips. Flash: Einstieg und Aufbau

#### 3D und virtuelle Welten

Virtuelle Welten lassen uns die Welt am Bildschirm modellieren. 3D-Grundlagen

3D-Figuren animieren

3D-Visualisierung in der Architektur

#### Video und Multimedia

Seit den ersten Flimmerkisten ist nur eines gleich geblieben: die Faszination, eine Geschichte in .<br>Szene zu setzen. Video

- Kamera und Filmsprache
- Video: Licht
- Animations- und Imagefilm
- Sound-Design / Nachbearbeitung Ton
- Final Cut Pro/Express / Grundlagen Motion
- Postproduktion: After Effects

Tonverarbeitung / Soundtrack Pro 3

#### Programmieren

Schon was von Datenfriedhof gehört? Java / JavaScript / PHP / iPhone

#### Mac OS-X Systemkurse

Ein bisschen Hintergrundwissen über das benutzte Betriebssystem schadet nicht. Einführung / Aufbau / Server

#### Informatik-Bildungsgänge

«Web-Publisher EB Zürich» «3D-Visualisierung und -Animation»

#### «Video»

«Web-Programmer PHP»

«Oracle Certified Professional Java Programmer»

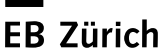

Kantonale Berufsschule für Weiterbildung Bildungszentrum für Erwachsene BiZE Riesbachstrasse 11, 8008 Zürich Telefon 0842 843 844 www.eb-zuerich.ch